L1 MI-EEAR – – 2008-2009 – AP1 – TP2

# **1 Portée des variables et Fonctions**

Le but de cet exercice est de manipuler la notion de portée en OCaml. Justifier successivement les résultats de la suite des expressions OCaml ci-dessous.

```
let a=1
  in let a=2 and b=a
    in a+b;;
(* justifier le resultat de l'evaluation: *)
a;;
(* justifier le resultat de l'evaluation: *)
let a = 42;;
(* justifier le resultat: *)
let a = a / 2i;
(* justifier le resultat: *)
let b x =let a = float_of_int a (* utilisation d'une definition locale *)in
  a ** x;;
(* justifier le resultat: *)
b 1.;;
(* justifier le resultat: *)
let a = -3;(* justifier le resultat: *)
b<sub>2</sub>, j<sub>i</sub>(* justifier le resultat: *)
let fl x \ y = if x < 0 then x-y else x+y;
(* justifier le resultat: *)
 f1 a (int_of_fload (b 5.));(* justifier le resultat: *)
f1 -4 a;;
(* justifier le resultat: *)
f1 (-4) a;;
(* justifier le resultat: *)
let f x = log (float_of_int x) /. log 2. ;;
(* justifier le resultat: *)
f f a;;(* justifier le resultat: *)
```

```
f (f a);
(* justifier le resultat: *)
```
### **2 L'exception failwith**

L'utilisation de failwith stoppe l'évaluation de l'expression en déclenchant ce que l'on appelle une *exception.* . Exemple :

```
#let a=9 and x=0 in a/x;
Exception: Division_by_zero. (* exception déclenchée par l'interpréteur *)
#let a=9 and x=0 in
   if x=0 then failwith "erreur: division par zero"
   else a/x;;
Exception: Failure "erreur: division par zero" (* message d'erreur *)
(* exception déclenchée par la fonction *)
(* le message d'erreur est pris en compte par OCaml *)
```
#### **Application**

En utilisant la fonction OCaml sqrt: float-> float, écrire la fonction rac: int -> float qui prend en argument un entier strictement positif et renvoie sa racine carrée. Cette fonction devra déclencher une exception dans le cas où l'argument n'est pas positif.

## **3 Définitions locales dans des fonctions**

On peut utiliser des définitions locales dans les fonctions par exemple la fonction reste :

# let reste x y = let quotient =  $x / y$  in  $x - y *$  quotient;; val reste : int  $\rightarrow$  int  $\rightarrow$  int =  $\langle$ fun>

#### **3.1 Un jeu**

La fonction OCaml Random.int: int  $\rightarrow$  int  $=$  <fun> prend en argument un entier n et renvoie un entier tiré au hasard compris entre 0 (inclu) et  $n-1$  (inclu). Par exemple : Random. int 4 renverra au hasard l'une des valeurs suivantes : 0, 1, 2 ou 3.

En utilisant Random.int écrire une fonction deviner: int -> bool qui prend en argument un entier x strictement positif et compare x à un entier y tiré au hasard compris entre 1 (inclu) et 10 (inclu), et renvoie la valeur de vérité de  $x = y$ . Il faudra déclencher une exception si x n'est pas positif.

### **3.2 Un calcul**

Écrivez une fonction f de profil float -> float qui calcule  $f(x) = e^{\cos^2 x + 2} - 10$  où le calcul de cos x sera exprimée par une définition locale.

### **4 Un problème de représentation**

Le but des deux exercices ci-dessous est *d'implémenter* par des fonctions des correspondances données dans une représentation tabulaire.

1. La correspondance ci-dessous donne le nombre de solutions réelles d'un équation du second degré  $ax^2 +$  $bx + c = 0$ . Écrire une fonction nombre\_sol: int -> int -> int -> int qui prend en argument les coefficients a, b, c et retourne le nombre de solutions.

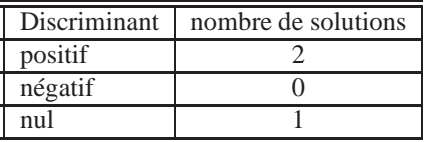

La valeur du discriminant devra être calculée localement (définir une variable locale dicriminant dans la fonctionnombre sol).

2. On dispose d'un tableau des tarifs d'affranchissements d'une lettre de moins de 100g pour les envois en France (NB : Les tarifs indiqués peuvent ne pas correspondre aux prix réels pratiqués par la Poste).

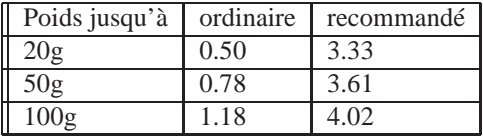

Ce tableau indique une correspondance entre l'ensemble des couples (poids,formes d'envois) et l'ensemble des tarifs. Les formes d'envois seront codés par les entiers 1 et 2 pour ordinaire et recommandé respectivement.

Écrire une fonction tarif: float -> int -> float qui prend en argument un poids appelé poids, une forme d'envoi forme et renvoie le tarif correspondant. Elle devra déclencher des exceptions pour les formes ou les poids inconnus.

Les valeurs des tarifs d'envois ordinaire et recommandé devront être calculées localement (définir 2 variables locales t\_ordinaire et t\_recommande dans la fonction tarif )

# **5 Expressions Booléennes**

Écrire une fonction bissextile de profil int -> bool qui détermine si une année est bissextile. Votre fonction ne devra pas utiliser la structure if ... then ... else.

On rappelle qu'une année est bissextile si elle est multiple de 4, mais pas de 100 à moins qu'elle soit aussi multiple de 400.

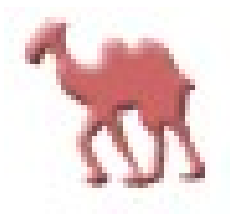